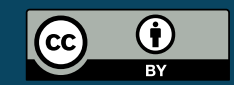

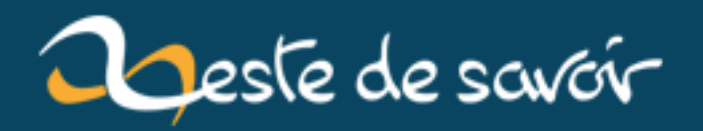

### **Interview : Rencontre avec Piwit**

**12 août 2019**

## **Table des matières**

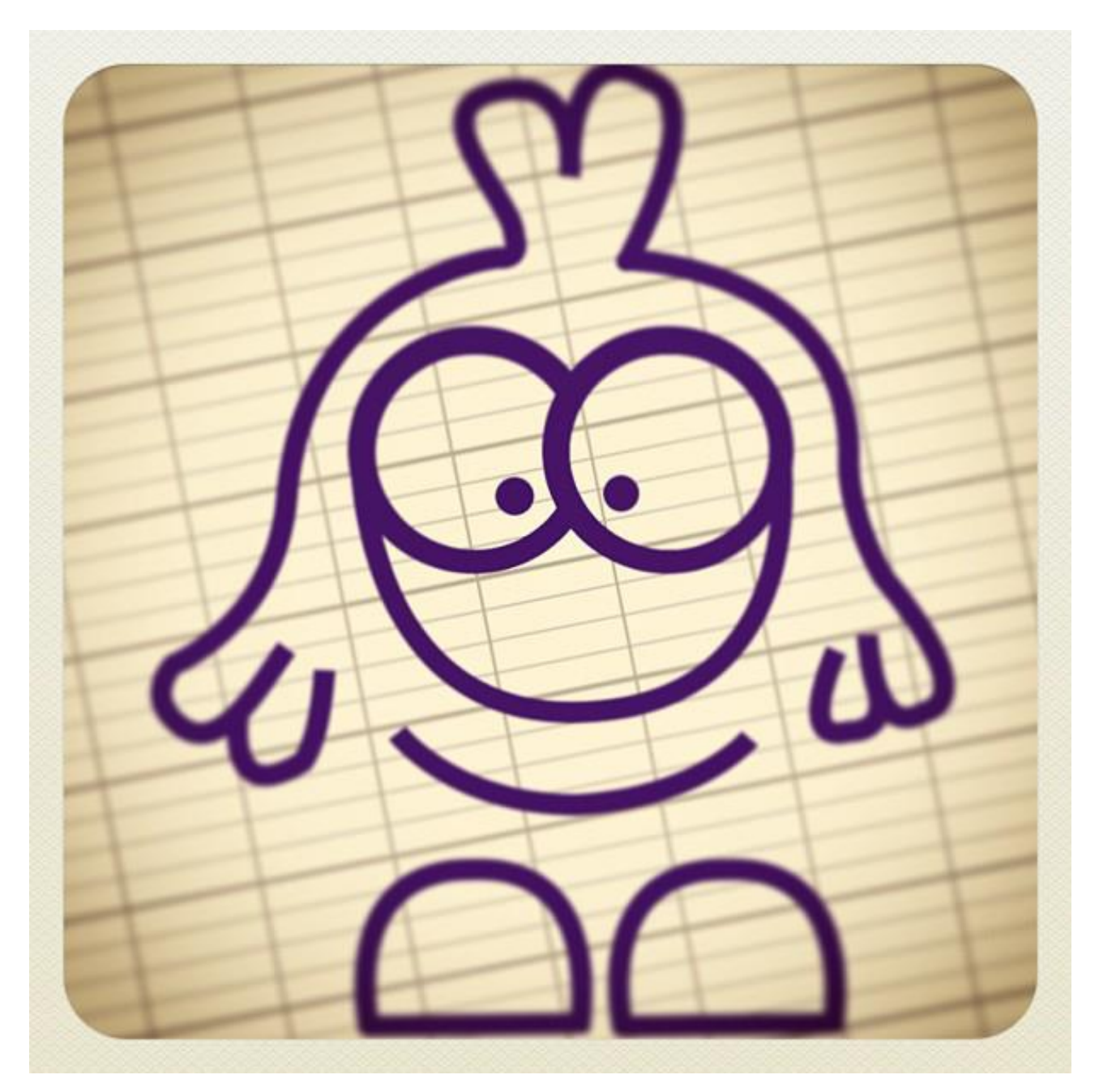

FIGURE 0. – Piwit, un oiseau plein de talent !

**Salut Piwit ! La forme ? Raconte-nous, qui es-tu ?** Salut l'caribou !

<span id="page-3-0"></span>Derrière mes airs d'oiseau, je suis en réalité un étudiant de 16 ans *[peut-être 17 quand l'interview sera publiée]* qui, quand il a du temps libre, en profite pour faire du graphisme 2D, du montage vidéo ou un peu de Motion Design (mais siiii ! Beaucoup d'entreprises utilisent le motion design pour communiquer. Ce sont des "animations" d'éléments graphiques qui forment une vidéo. [Un](https://www.youtube.com/watch?v=NQ7kqwbqeiI) [exemple](https://www.youtube.com/watch?v=NQ7kqwbqeiI)  $\mathbb{Z}$  Vous voyez de quoi je parle maintenant? Parfait!).

J'ai un intérêt pour ce qui est visuel depuis ma plus jeune et tendre enfance. En revanche, ce n'est réellement que depuis deux ans et demi que je me suis mis à "créer" des choses. Comment m'est venue cette envie de m'y mettre ? Tout simplement grâce à **Piwit**. Piwit est ce petit doodle qui me sert d'avatar. Je l'ai créé en 2009 et j'ai appris grâce à ce "projet" à gérer une page Facebook, un compte Twitter, à modifier le code CSS d'un site (pas le créer... je ne sais pas programmer pour le Web), à créer des choses sympas avec Gimp, à [faire du montage vidéo](https://www.youtube.com/watch?v=e_DF3j9Y41A) et enfin à [créer des animations avec Blender](https://www.youtube.com/watch?v=Huke8y8Pv_c)  $\mathbb{C}$ . Bref, même si aujourd'hui le projet Piwit est un peu en stand-by, il restera pour moi le projet qui m'a le plus servi.

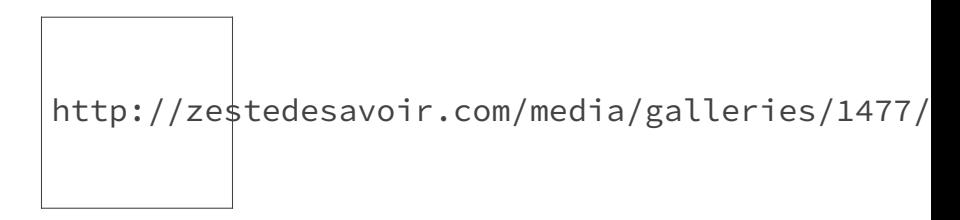

#### Figure 0.

Parallèlement à Piwit, l'année dernière j'ai fait partie du staff d'un forum en étant chargé de créer tous les mois des vidéos en Motion Design. Mais cette seconde activité me prenant trop de temps, j'ai décidé d'arrêter. Néanmoins, je ne suis pas du genre à abandonner des projets. Piwit par exemple a pu fêter ses 5 ans le 2 mars dernier ! Et cette année, j'espère qu'il sera sorti de son stand-by pour fêter son  $6^{eme}$  anniversaire (j'ai encore des projets pour lui...). Blueflap, mon navigateur, lui, a déjà plus d'un an et demi, il doit faire partie des projets de navigateur en VB.Net qui ont duré le plus longtemps ! La raison de cette durabilité est que je ne fais pas des projets dans le "but d'être connu" (phrase lue 1000 fois sur certains forums) mais parce qu'ils m'occupent, me plaisent, m'amusent ou me permettent d'apprendre quelque chose.

#### **Quand on voit tes interventions sur ZdS on peut y voir un certain talent ! Ça fait longtemps que tu dessines ?**

Je suis flatté !

Cela fait longtemps que je dessine, je pense... Il me semble que j'ai toujours aimé faire des dessins "style cartoon", avec des traits marqués au stylo noir mais également d'autres au crayon à papier avec des lignes floues et un travail sur les ombres.

Le dessin traditionnel (pas numérique), permet je trouve, d'obtenir différents rendus en fonction du matériel utilisé. Certains outils, comme le crayon ou *cet espèce de stylo-plume qui traîne sur mon bureau* permettent un rajouter un peu de surprise au dessin, avec des épaisseurs de traits aléatoires des adhérences différentes...

Plus récemment, j'ai commencé le dessin sur tablette graphique, c'est une expérience nouvelle qui nécessite de s'habituer mais je m'entraîne...

http://zestedesavoir.com/media/galleries/1477/

Figure 0. – Regardez ce magnifique cookie :)

Concernant le dessin avec des outils numériques (tels que l'outil plume de Gimp), je m'y suis mis il y a 2 ou 3 ans. Le dessin numérique, par ses procédés, ne nécessite pas de talent particulier en dessin traditionnel. Il faut néanmoins avoir un tout petit côté artistique afin de s'amuser avec les couleurs, les proportions, les ombres... Je dirais que le plus gros avantage du graphisme (2D ici) est l'existence du CTRL-Z

#### **Et tu utilises des procédés particuliers (papier crayon, tout numérique...) ?**

Tout dépend du projet sur lequel je suis. Aujourd'hui, je pense que je fais majoritairement du tout numérique. Mais au début de Piwit par exemple (pfiou... Cela remonte à six ans...) je dessinais sur une feuille au stylo noir, puis je scannais le dessin pour le coloriser à l'ordinateur. Puis j'ai découvert l'outil plume de Gimp, et j'ai créé une version de Piwit plus clean qui me sert d'avatar et de base aux vidéos que je publiais sur la chaîne Youtube de Piwit.

Avec le tout numérique, tout est clean, et ça, c'est cool !

Néanmoins, depuis que j'ai une tablette graphique à disposition, j'essaye d'intégrer des éléments "dessinés" dans des créations totalement numériques.

#### **As-tu déjà fait des réalisations "grand public"/commandées que l'on aurait pu rencontrer quelque part ?**

Tout d'abord, j'ai, via mes [Clemojis](https://github.com/SimpleSoftwares/Clemojis/tree/master/V2.1)  $\mathbb{Z}$  créé l'icône de l'extension Chrome hyper tendance ["Zds](https://chrome.google.com/webstore/detail/zds-notificateur/jibjnbbmokappnjpdodmpdmpklfhokkn?hl=fr&utm_source=chrome-ntp-launcher) [Notificateur](https://chrome.google.com/webstore/detail/zds-notificateur/jibjnbbmokappnjpdodmpdmpklfhokkn?hl=fr&utm_source=chrome-ntp-launcher)  $\mathbb{C}$  ".

### Figure 0. – (et cette illustration pour le Chrome Web Store aussi)

Ensuite, j'ai réalisé la vidéo de présentation de la régie publicitaire PandAd (grâce à Blender & Gimp) :

Élément externe (Video) —

Consultez cet élément à l'adresse [https://player.vimeo.com/video/94407914?](https://player.vimeo.com/video/94407914?app_id=122963) [app\\_id=122963](https://player.vimeo.com/video/94407914?app_id=122963).

Enfin, plus récemment, j'ai participé à la création de [l'application iOS de la chaîne de TV](https://itunes.apple.com/fr/app/ouatch-tv/id941190041?mt=8) ["OUATCH TV"](https://itunes.apple.com/fr/app/ouatch-tv/id941190041?mt=8)  $\sigma$  (réalisation de la maquette et icônes de l'application) :

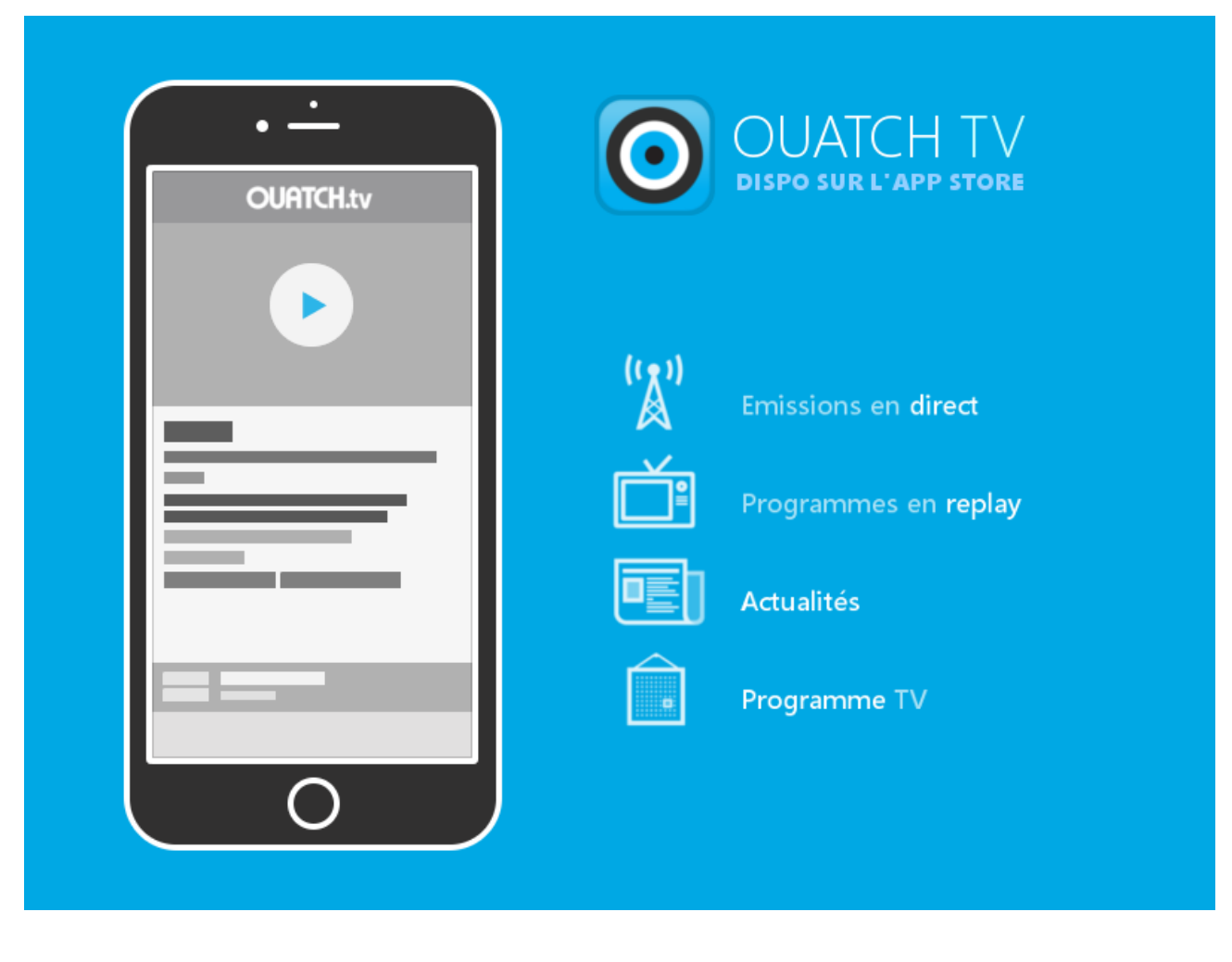

 $\mathbb{C}^7$ 

Ceci est une sélection de mes réalisations proposées/demandées. Pour voir toutes mes réalisations (vidéos du moins), il y a [ma chaîne Vimeo](https://vimeo.com/simpleworld/videos)  $\mathbb{C}$ .

#### **Tu es aussi programmeur ! D'où cela vient-il ?**

Cela vient de mon frère, qui lui-même programmant, m'a offert un livre pour apprendre le Visual Basic. Certes, ce n'est pas un langage super récent, ni très compliqué mais il permet de faire beaucoup de choses, en partant du simple utilitaire Windows Desktop, en passant par l'application Modern Windows, et enfin par le jeu sur Windows Phone. Je vous avouerais qu'à l'heure où je suis interviewé, cela ne fait qu'une semaine que j'ai découvert que le Visual Basic permettait de créer des apps W8, WP8...

Bref... Après avoir créé quelques petits utilitaires inutiles pour me familiariser avec l'IDE, je me suis dit que le meilleur moyen pour moi d'apprendre serait d'apprendre sur le tas. Je me suis donc lancé, avec pratiquement aucune connaissance en programmation, dans la création d'un navigateur internet. Dès le début, je me suis dit : "Si tu crées un navigateur, il faut qu'il ne ressemble à aucun autre". J'ai alors eu l'idée de créer un volet latéral où seraient placées les icônes de navigations. Des icônes **bleues** dans un **volet**. **Blue** icons in a **Flap**... **Blueflap** !

#### Table des matières

(Vous n'imaginez pas le temps que j'ai mis pour trouver ce nom et l'explication allant avec... Mais je le trouve assez cool).

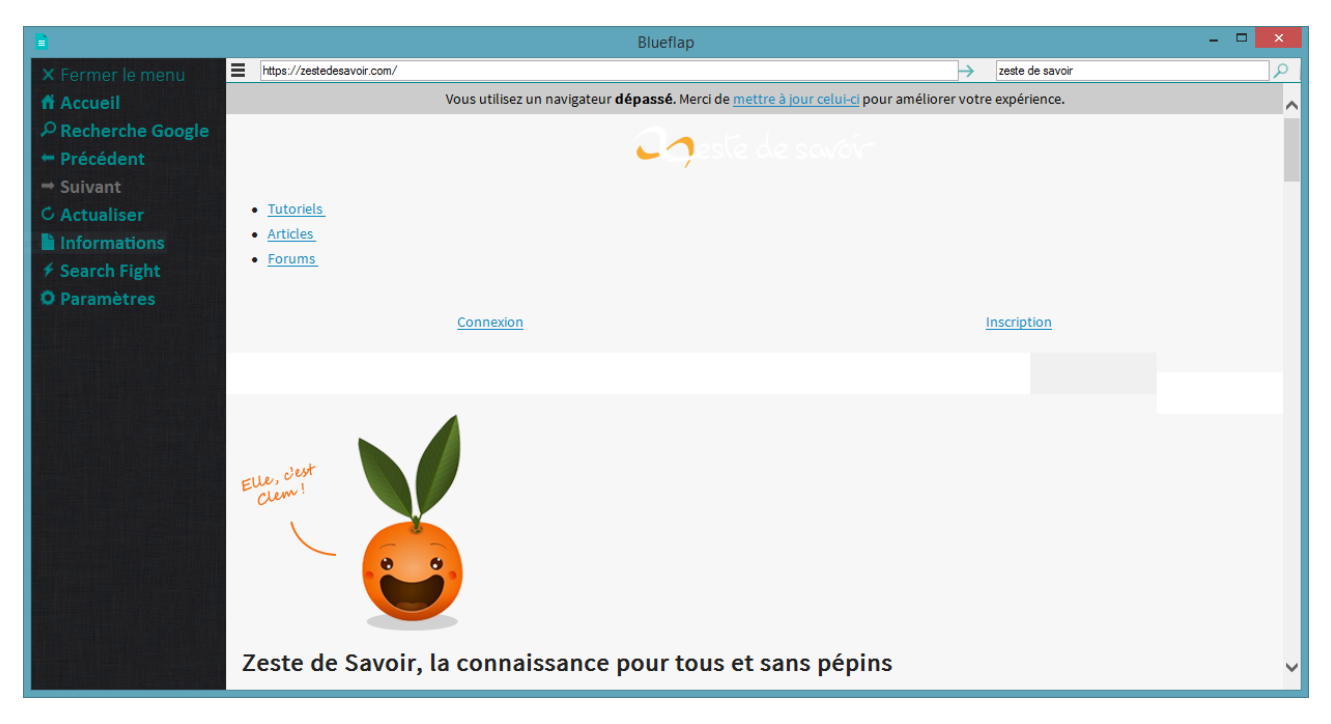

Figure 0. – Blueflap 0.8 (première version)

Heureusement, j'ai progressé en programmation et le projet aussi a évolué...

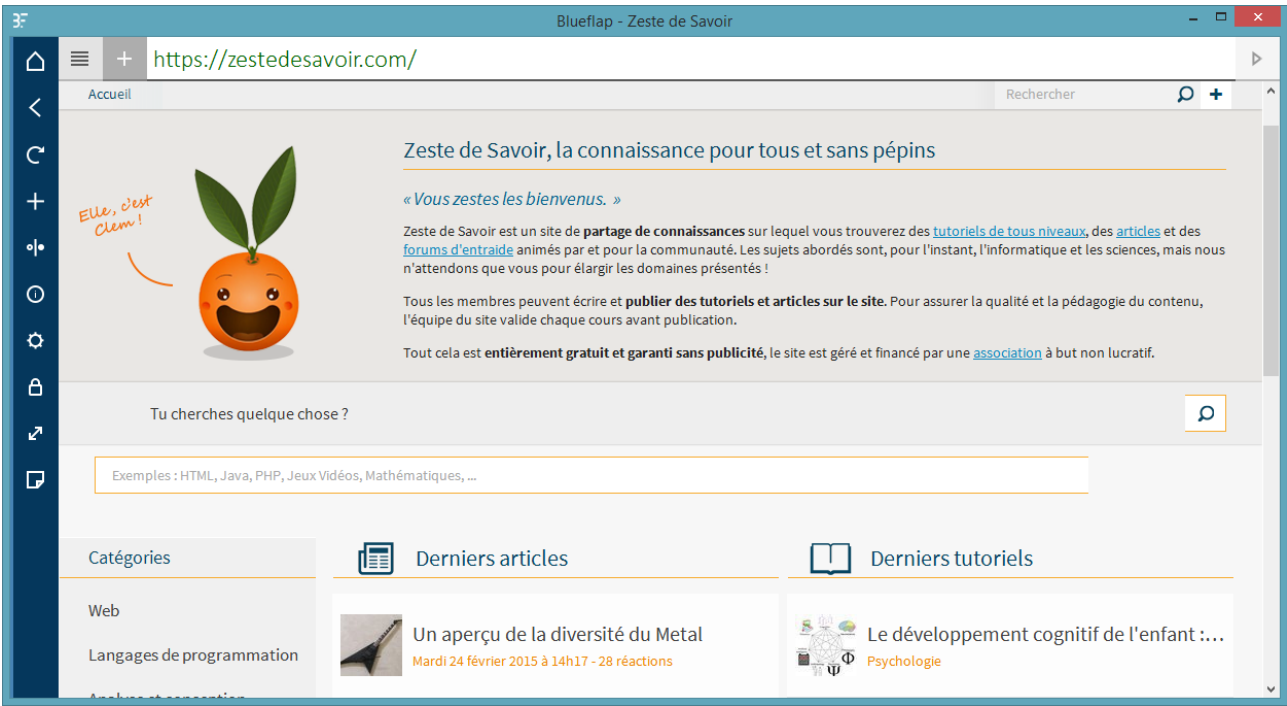

Figure 0. – Blueflap 4.0 BETA

Blueflap est donc mon plus gros projet en programmation et a visiblement plu aux autres puisque 7 personnes ont travaillé (et travaillent encore) pour le projet et que les retours sont majoritairement positifs.

- Pour suivre le projet : [https ://zestedesavoir.com/forums/sujet/476/blueflap/](https://zestedesavoir.com/forums/sujet/476/blueflap/)
- Le site internet du projet : [http ://personnalisa.bl.ee](http://personnalisa.bl.ee)

#### **Y a-t-il un de ces domaines que tu préfères pour un avenir proche (ou professionnel) ?**

Pour l'avenir, je souhaite m'améliorer dans le graphisme 2D et Motion Design et profiter de ces compétences pour réaliser de beaux logiciels et applications

### **Eh bien je te souhaite bon courage pour la suite et surtout continue de nous épater comme tu le fais régulièrement !**

Pas de problème ! Merci !

# **Liste des abréviations**

<span id="page-8-0"></span>**Un exemple** Le jour où j'arriverai à faire un truc comme ça, je serais heureux.... [2](#page-3-0)